# **SetFonts**

Sets the font for all the sections.

# Usage

SRP\_PropertyPanel(PanelCtrl, "SetFonts", FontArray)

## Parameters

#### **Font**

Standard [font](https://wiki.srpcs.com/display/ActiveX/Font) parameter.

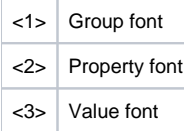

# Remarks

The image used to expand/collapse rows will be resized to match the font used in the group.